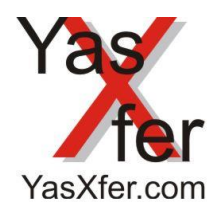

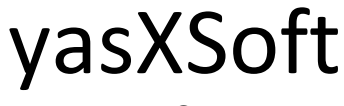

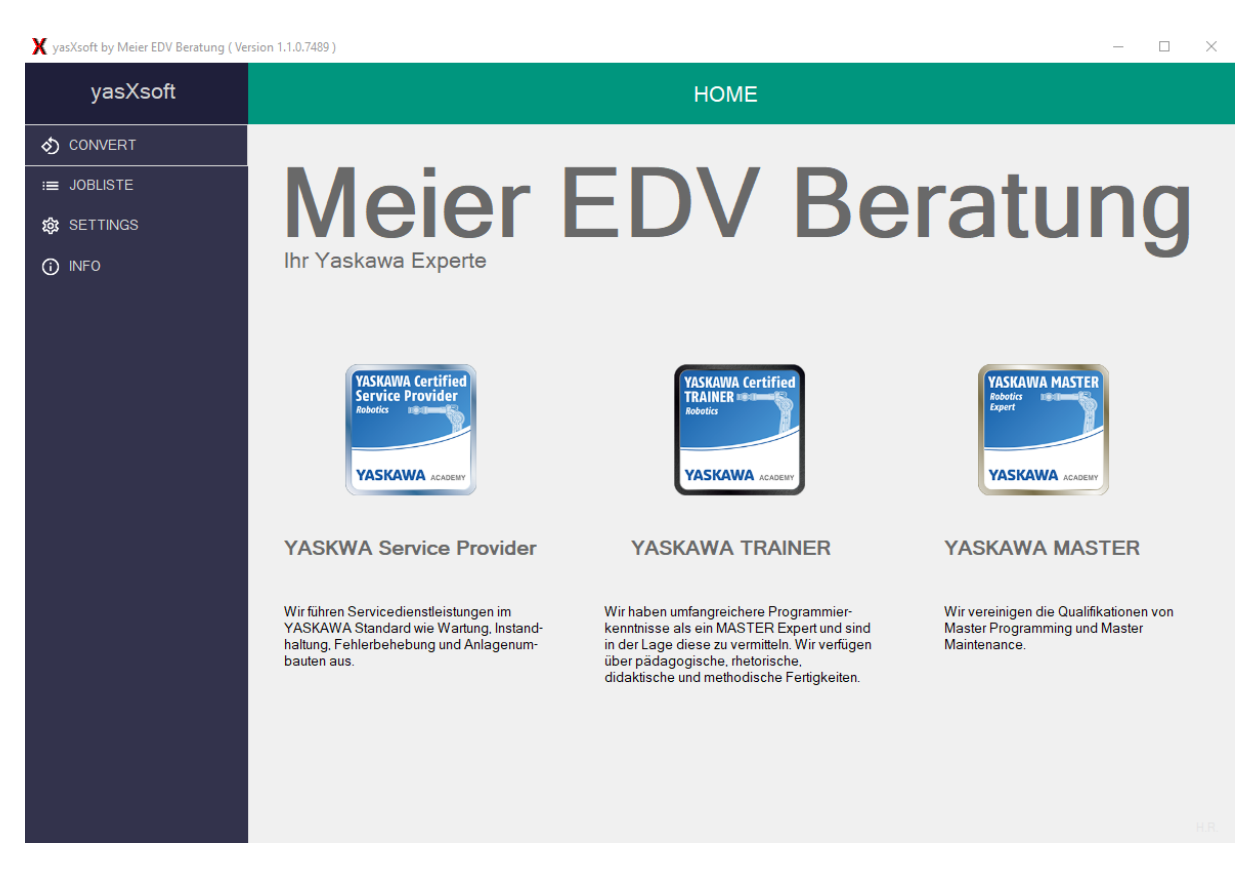

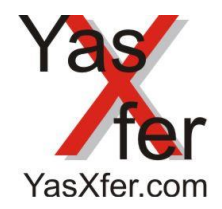

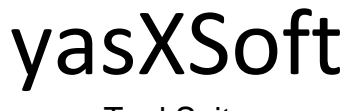

**Tool Suite** 

# Inhaltsverzeichnis / Content

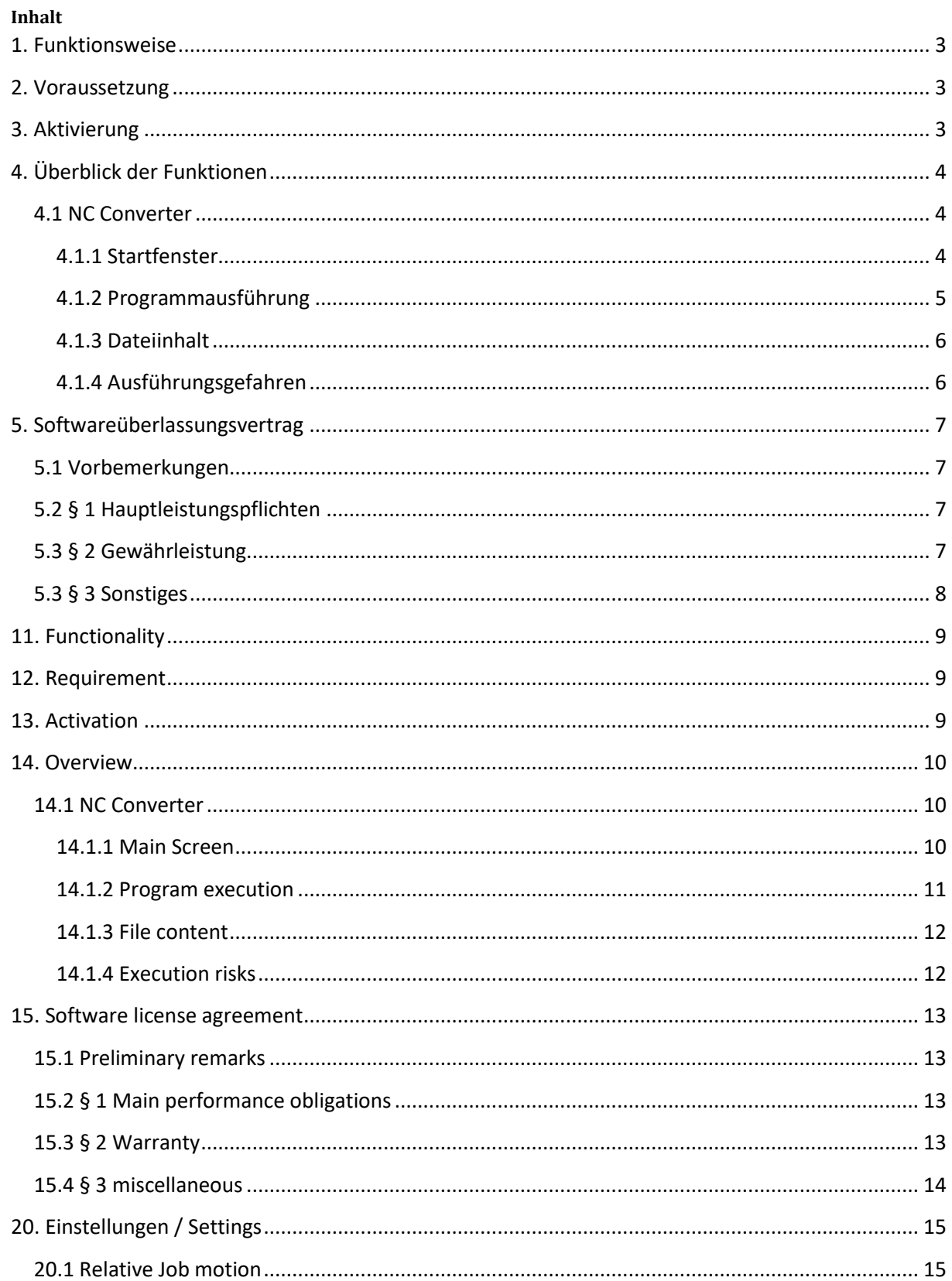

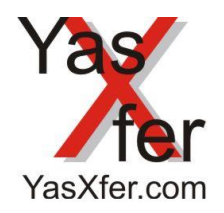

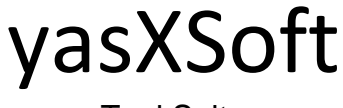

## <span id="page-2-0"></span>**1. Funktionsweise**

Die YasXSoft Tool Suite unterstützt den Roboter Programmierer durch Offline Tools bei der Erstellung und Konvertierung von Programmen.

## <span id="page-2-1"></span>**2. Voraussetzung**

- YasXSoft Windows Programm
- · Software Kopierschutz Dongle

# <span id="page-2-2"></span>**3. Aktivierung**

Es ist ein Lizenz Key für den Dongle erforderlich. Je nach Funktionsumfang kann dieser erweitert werden.

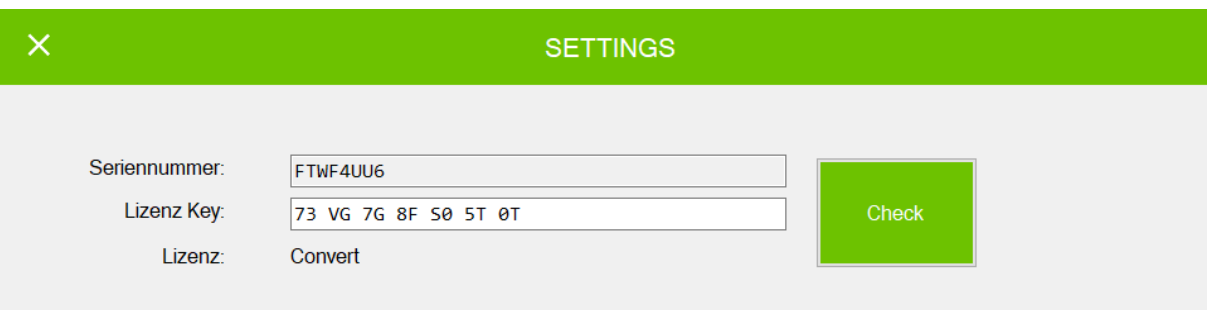

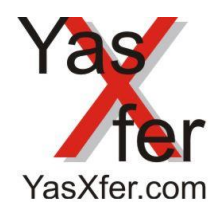

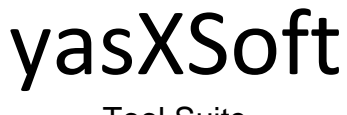

<span id="page-3-0"></span>**4. Überblick der Funktionen**

<span id="page-3-1"></span>**4.1 NC Converter**

<span id="page-3-2"></span>**4.1.1 Startfenster**

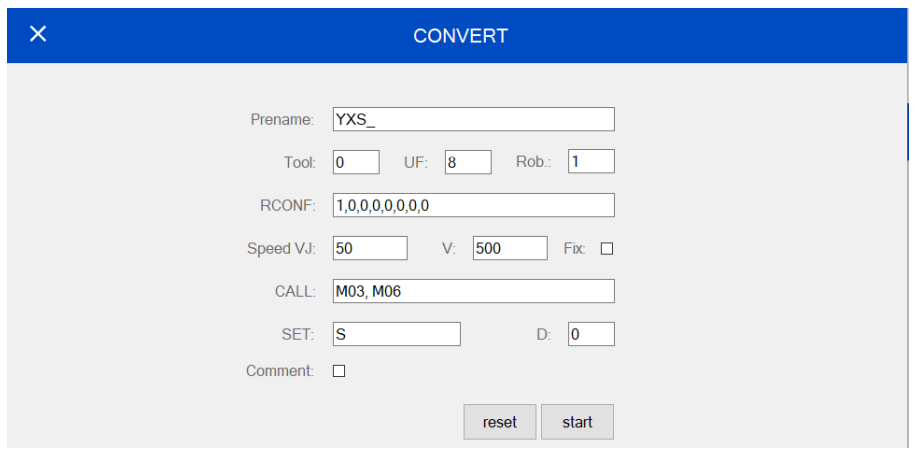

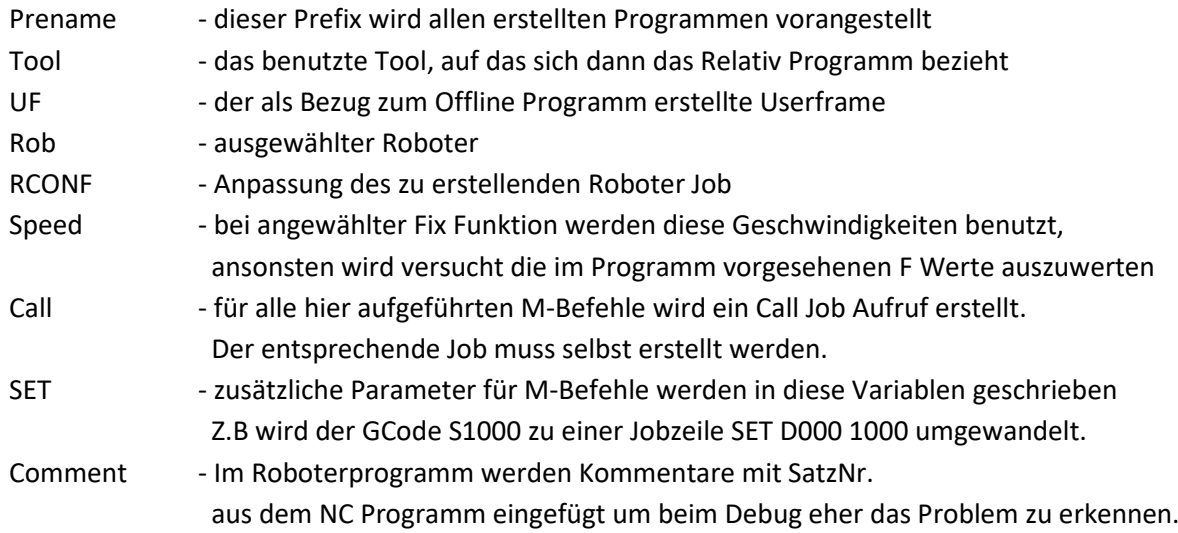

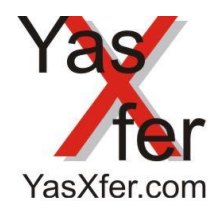

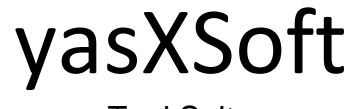

# <span id="page-4-0"></span>**4.1.2 Programmausführung**

Nach Betätigen des Start Buttons öffnet sich das Auswahlfenster. Das Programm muss die Endung .nc haben. Aktuell werden schon verschiedene Hersteller spezifische Unterschiede erkannt.

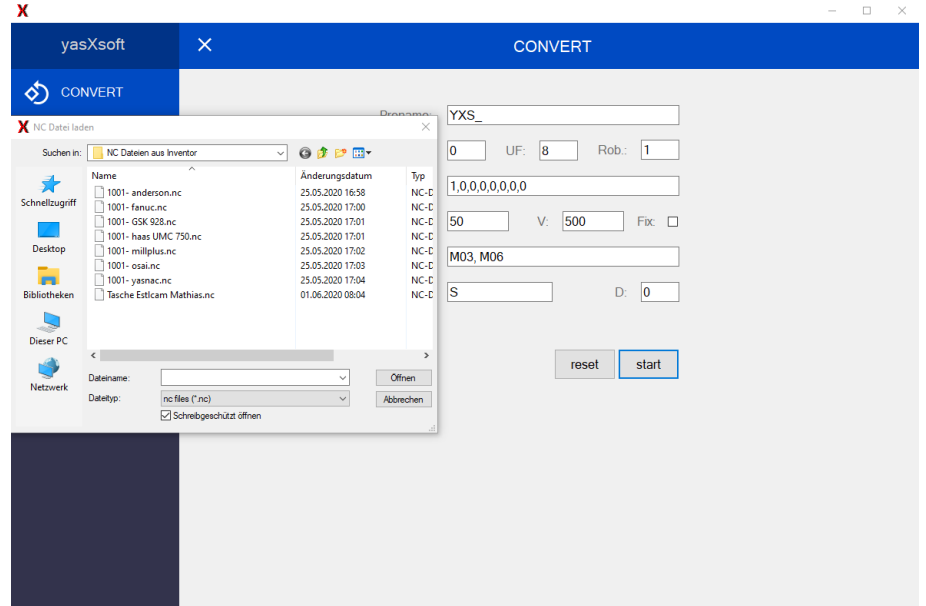

Sobald das entsprechende Programm ausgewählt wurde öffnet sich ein neues Fenster zur Auswahl des Speicherortes

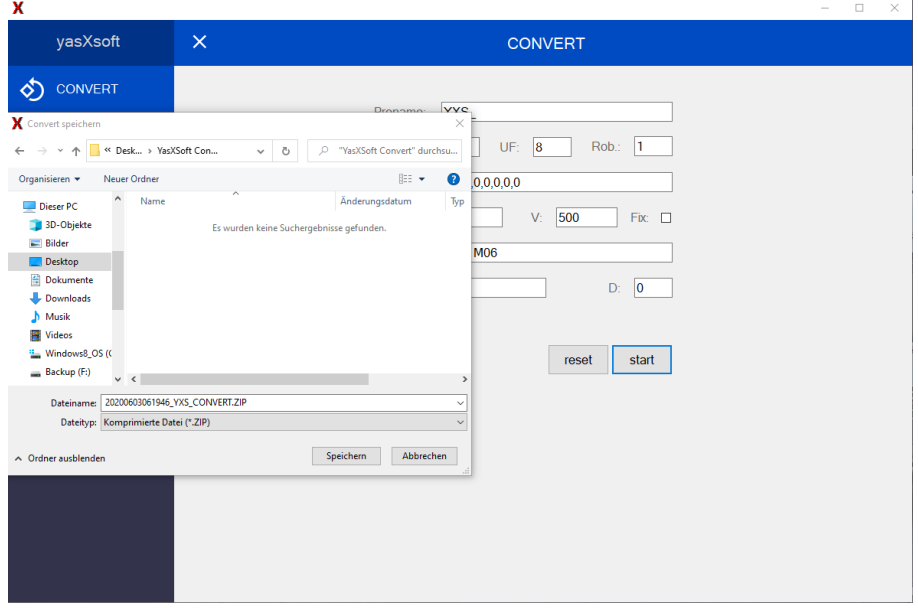

Nach Betätigen des Speichern Button startet die Konvertierung. Die erfolgreiche Konvertierung wird durch diese Meldung angezeigt. Ansonsten wird mit einer Fehlermeldung die Ursache beschrieben.

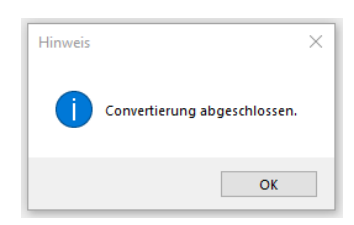

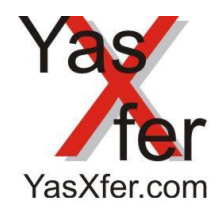

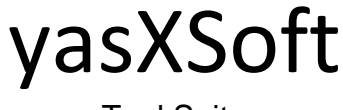

# <span id="page-5-0"></span>**4.1.3 Dateiinhalt**

Die erstellte Zip Datei enthält exemplarisch folgende Dateien:

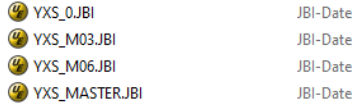

YXS\_0.JBI - das erstellte Ablaufprogramm. Bei mehr als 1500 Steps werden fortlaufend neue Programme generiert YXS\_1.JBI, YXS\_2.JBI .... usw.

YXS\_M03.JBI - für jeden M-Befehl wird ein leerer Job erstellt der dann mit dem entsprechenden Funktionen gefüllt werden kann

YXS\_MASTER.JBI - im Master Job werden alle Ablaufprogramme zusammengeführt und nacheinander gestartet.

**NOP** NOF<br>|\*\*\*\*\*\*\*\*\*\*\*\*\*\*\*\*\*\*\*\*\*\*\*\*\*\*\*\*\*\*\*\*\*  $\mathbf{u}$  is  $\alpha$   $\alpha$ \*\*\*\*\*\*\*\*\*\*\*\*\*\*\*\*\*\*\*\*\*\*\*\*\*\*\*\*\*\*\*\*\* CALL JOB: YXS 0 END

## <span id="page-5-1"></span>**4.1.4 Ausführungsgefahren**

Die erstellten Programme müssen vom Ersteller vollständig auf Plausibilität und sicheren Ablauf überprüft werden. Es kann nicht sichergestellt werden, dass durch die Konvertierung alle Positionen angefahren werden können.

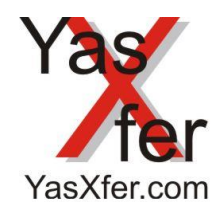

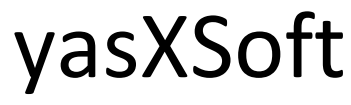

## <span id="page-6-0"></span>**5. Softwareüberlassungsvertrag**

## <span id="page-6-1"></span>**5.1 Vorbemerkungen**

Dieser [Vertrag](https://www.juraforum.de/rechtsberatung/einen-vertrag-pruefen.html) hat die [Lieferung](https://www.juraforum.de/lexikon/lieferung) von Softwareprodukten durch den Verkäufer an den Kunden zum Gegenstand.

## <span id="page-6-2"></span>**5.2** § 1 **[Hauptleistungspflichten](https://www.juraforum.de/lexikon/hauptleistungspflichten)**

1. Dem Kunden steht das nicht ausschließliche Recht zu, die Produkte, auf den dafür bestimmten Geräten, in unveränderter Form im Umfang der vereinbarten Nutzungsart zu nutzen. Der Kunde darf von jedem Produkt eine Kopie herstellen, soweit dies zur [Datensicherung](https://www.juraforum.de/lexikon/datensicherung) erforderlich ist. Er hat dabei den Verbleib der Kopien aufzuzeichnen und alphanumerische Kennungen, [Warenzeichen](https://www.juraforum.de/lexikon/warenzeichen) und Urhebervermerke unverändert mit zu vervielfältigen. Dem Kunden steht nicht das Recht zu auch Kopien der Dokumentationen zu fertigen.

2. Der Kunde darf die Software auf jeder ihm zur [Verfügung](https://www.juraforum.de/lexikon/verfuegung) stehenden Hardware einsetzen, muss jedoch die Software bei einem Hardwarewechsel von der bisher verwendeten Hardware löschen.

3. Dem Kunden steht ein Vervielfältigungsrecht zu, soweit die jeweilige Vervielfältigung für die Benutzung des Programms notwendig ist. Als solche notwendigen Vervielfältigungen kommen insbesondere in Betracht:

▪ Die Installation des Programms vom Originaldatenträger auf den Massenspeicher der eingesetzten Hardware sowie das Laden in den Arbeitsspeicher.

4. Der Kunde ist berechtigt, die Software einschließlich Handbuch und sonstigen Begleitmaterials an Dritte zu übereignen, soweit sich der Erwerber mit der Weitergeltung der vorliegenden Vertragsbedingungen auch ihm gegenüber einverstanden erklärt. Bei der Weitergabe muss der Kunde dem Erwerber sämtliche Programmkopien einschließlich ggf. vorhandener Sicherungskopien übergeben oder die einbehaltenen Kopien vernichten.

5. Insbesondere zum Zwecke der Fehlerbeseitigung ist der Kunde berechtigt, die Rücksetzung des Programmcodes in andere Codeformen sowie sonstigen Arten der Rückerschließung der verschiedenen Herstellungsstufen der Software einschließlich einer Programmänderung für den eigenen Gebrauch vorzunehmen. Sofern diese Handlungen aus gewerblichen Gründen vorgenommen werden, sind sie nur zulässig, wenn sie zur Schaffung, Wartung oder zum Funktionieren eines unabhängig geschaffenen Computerprogramms zwingend notwendig ist und die hierfür erforderlichen Informationen weder veröffentlicht wurden noch sonst wie zugänglich sind.

6. Eine Vermietung der Produkte, deren Vervielfältigungen und der Dokumentationen durch den Kunden an einen Dritten ohne schriftliche [Zustimmung](https://www.juraforum.de/lexikon/genehmigung-zustimmung) des Verkäufers ist nicht zulässig.

7. Der Kunde erhält erst mit der vollständigen Zahlung des Kaufpreises das Recht zur Nutzung der Produkte.

#### <span id="page-6-3"></span>**5.3** § 2 **[Gewährleistung](https://www.juraforum.de/lexikon/hauptleistungspflichten)**

1. Sollte die gelieferte Sache einschließlich der Handbücher und sonstiger Unterlagen Mängel aufweisen, so werden diese vom Lieferanten innerhalb der gesetzlich vorgeschriebenen [Frist](https://www.juraforum.de/lexikon/frist) von zwei Jahren ab Ablieferung - nach entsprechender Mitteilung durch den Anwender - behoben. Hierbei hat der Kunde die Wahl zwischen einer kostenfreien Nachbesserung oder Ersatzlieferung. Eine Ersatzlieferung erfolgt nur gegen Rückgewähr der mangelhaften Sache.

2. Dem Kunden steht nach seiner Wahl das Verlangen nach einer Herabsetzung der [Vergütung](https://www.juraforum.de/lexikon/verguetung) [\(Minderung\)](https://www.juraforum.de/lexikon/minderung) oder der [Rücktritt vom Vertrag](https://www.juraforum.de/lexikon/ruecktritt-vom-vertrag) zu, soweit der [Mangel](https://www.juraforum.de/lexikon/mangel) nicht innerhalb angemessener Frist behoben werden kann, das Gesetz eine Fristsetzung als entbehrlich erachtet oder die Nachbesserung/ Ersatzlieferung aus sonstigen Gründen als fehlgeschlagen anzusehen ist. Ein Fehlschlagen der Nachbesserung ist erst gegeben, wenn dem Verkäufer hinreichende Gelegenheit zur Nachbesserung oder Ersatzlieferung eingeräumt wurde, ohne dass der gewünschte Erfolg erzielt wurde, was in der Regel erst nach zwei Fehlversuchen gegeben ist. Außerdem ist ein Fehlschlagen gegeben, wenn Nachbesserung oder Ersatzlieferung vom Verkäufer verweigert oder unzumutbar verzögert wird. Ferner wenn begründete Zweifel hinsichtlich der Erfolgsaussichten bestehen oder wenn eine Unzumutbarkeit aus sonstigen Gründen vorliegt.

4. Den Kunden trifft, sofern es sich nicht um einen [Verbraucher](https://www.juraforum.de/lexikon/verbraucher) handelt, eine Untersuchungs- und Rügeobliegenheit. Ein solcher Kunde ist daher verpflichtet, die gelieferte Ware auf offensichtliche Mängel, die einem durchschnittlichen Kunden ohne weiteres auffallen, zu untersuchen. Zu den offensichtlichen Mängeln zählen insbesondere das Fehlen von Handbüchern sowie erhebliche, leicht sichtbare Beschädigungen der Ware. Sollte eine andere Sache oder eine zu geringe

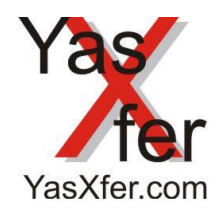

# yasXSoft

# Tool Suite

Menge geliefert werden, handelt es sich auch hierbei um einen offensichtlichen Mangel. Solche offensichtlichen Mängel sind innerhalb von vier Wochen nach Lieferung beim Verkäufer schriftlich zu rügen. Mängel, die erst später offensichtlich werden, müssen innerhalb von vier Wochen nach dem Erkennen durch den Kunden beim Verkäufer gerügt werden. Sollte der Kunde seiner Untersuchungs- und Rügeobliegenheit nicht nachkommen, gilt die Ware in Ansehung des betreffenden Mangels als genehmigt.

5. Der Verkäufer schließt die [Haftung](https://www.juraforum.de/lexikon/haftung) für leicht fahrlässige Pflichtverletzungen – auch von Erfüllungsgehilfen – aus, sofern diese keine Schäden aus der Verletzung des Lebens, des Körpers oder der Gesundheit, keine vertragswesentlichen Pflichten oder Garantien betreffen. Der Ausschluss betrifft nicht Ansprüche nach dem Produkthaftungsgesetz.

# <span id="page-7-0"></span>**5.3** § 3 **[Sonstiges](https://www.juraforum.de/lexikon/hauptleistungspflichten)**

1. Änderungen und Ergänzungen dieses Vertrages bedürfen der [Schriftform,](https://www.juraforum.de/lexikon/schriftform) die auch durch die [Textform](https://www.juraforum.de/lexikon/textform) im Sinne des [§](https://www.juraforum.de/gesetze/bgb/126b-textform)  [126b BGB](https://www.juraforum.de/gesetze/bgb/126b-textform) eingehalten wird. Insbesondere Erklärungen, die mittels Telefax oder E-Mail abgegeben wurden, sollen wirksam sein. Auch dieses Schriftformerfordernis kann nur mittels schriftlicher [Erklärung](https://www.juraforum.de/lexikon/erklaerung) aufgehoben werden.

2. Sollte eine Bestimmung des Vertrages unwirksam sein, so werden dadurch die übrigen Bestimmungen in ihrer rechtlichen Wirksamkeit nicht berührt. An die Stelle der unwirksamen Bestimmung soll für diesen Fall mit anfänglicher Wirkung eine solche treten, die dem beabsichtigten Sinn und Zweck der Parteien entspricht und ihrem Inhalt nach durchführbar ist.

3. Bei Rechtsstreitigkeiten aus diesem Vertrag ist der Sitz des Verkäufers [Gerichtsstand,](https://www.juraforum.de/lexikon/gerichtsstand) wenn der Kunde [Kaufmann](https://www.juraforum.de/lexikon/kaufmann) ist oder er keinen allgemeinen Gerichtsstand im Gebiet der Bundesrepublik Deutschland hat oder juristische [Person](https://www.juraforum.de/lexikon/person) des öffentlichen Rechts ist.

4. Der Verkäufer ist berechtigt, auch an jedem anderen gesetzlich vorgesehenen Gerichtsstand zu [klagen.](https://www.juraforum.de/lexikon/klage)

5. Für diesen Vertrag gilt das Recht der Bundesrepublik Deutschland unter Ausschluss des UN-Kaufrechts.

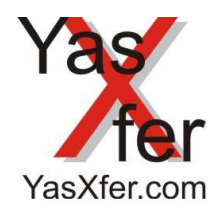

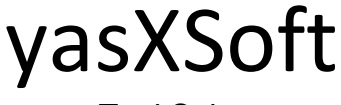

# <span id="page-8-0"></span>**11. Functionality**

The YasXSoft Tool Suite supports the robot programmer with offline tools to create manipulate and convert Motoman programs.

#### <span id="page-8-1"></span>**12. Requirement**

- YasXSoft Windows Program
- · Software copy protection Dongle

# <span id="page-8-2"></span>**13. Activation**

An activation key for the dongle is required. Depending on the range of functions, this can be expanded.

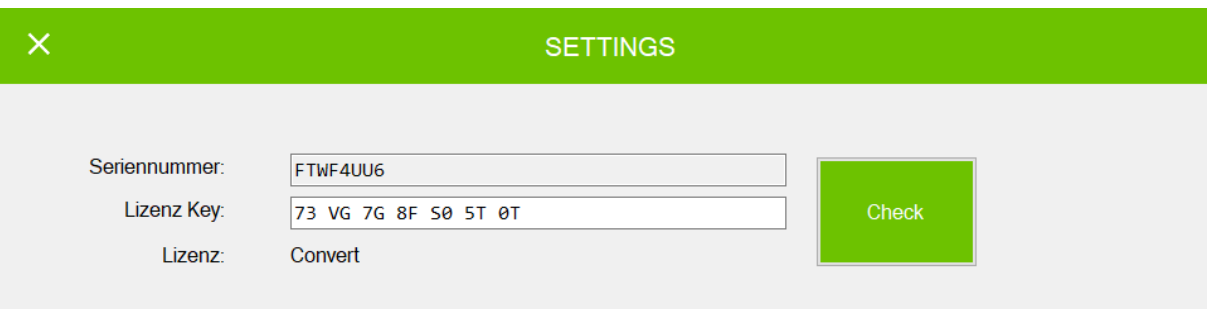

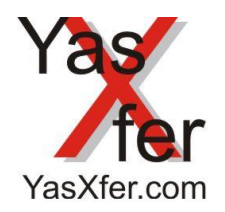

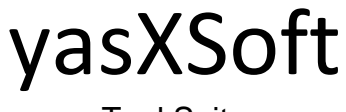

<span id="page-9-0"></span>**14. Overview**

<span id="page-9-1"></span>**14.1 NC Converter**

<span id="page-9-2"></span>**14.1.1 Main Screen**

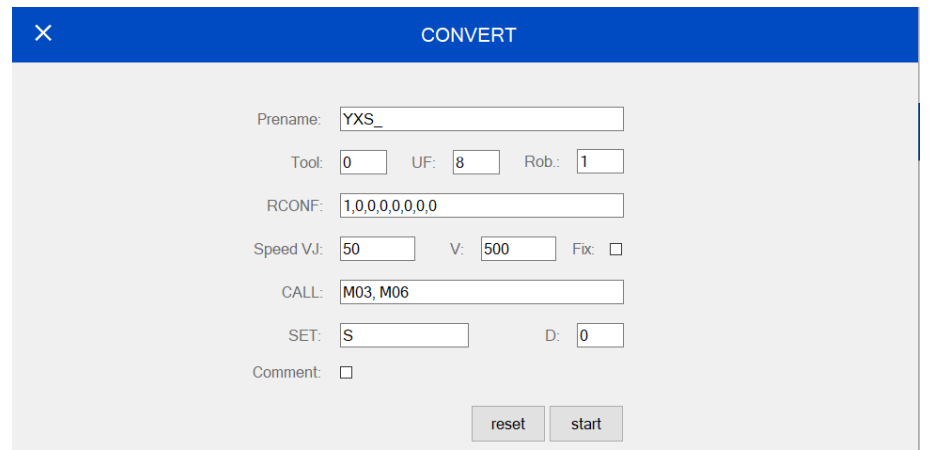

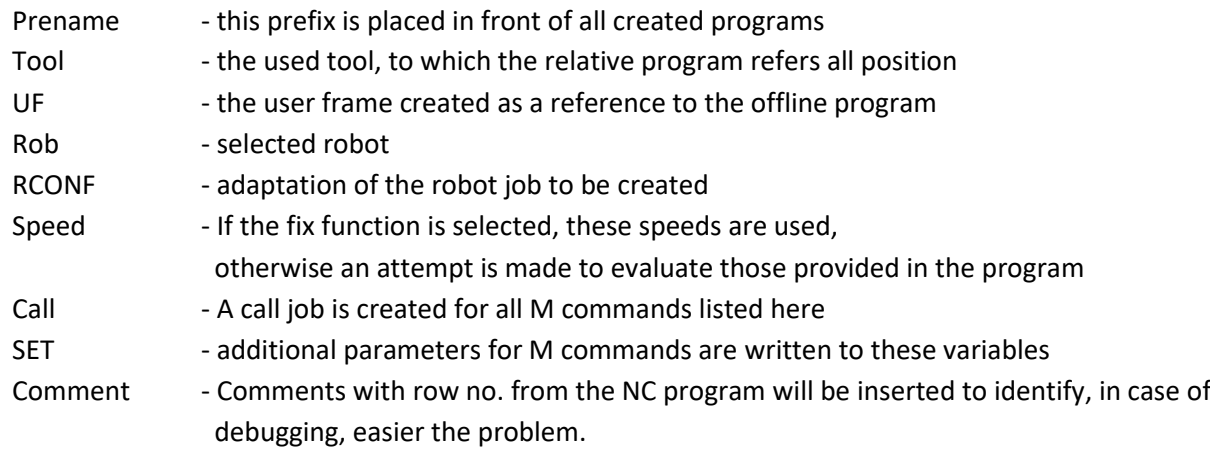

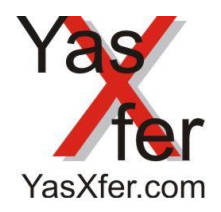

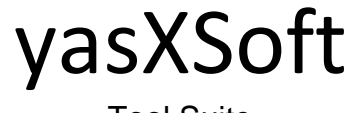

Tool Suite

## <span id="page-10-0"></span>**14.1.2 Program execution**

After pressing the start button, the selection window opens. Only .nc programs are currently possible.

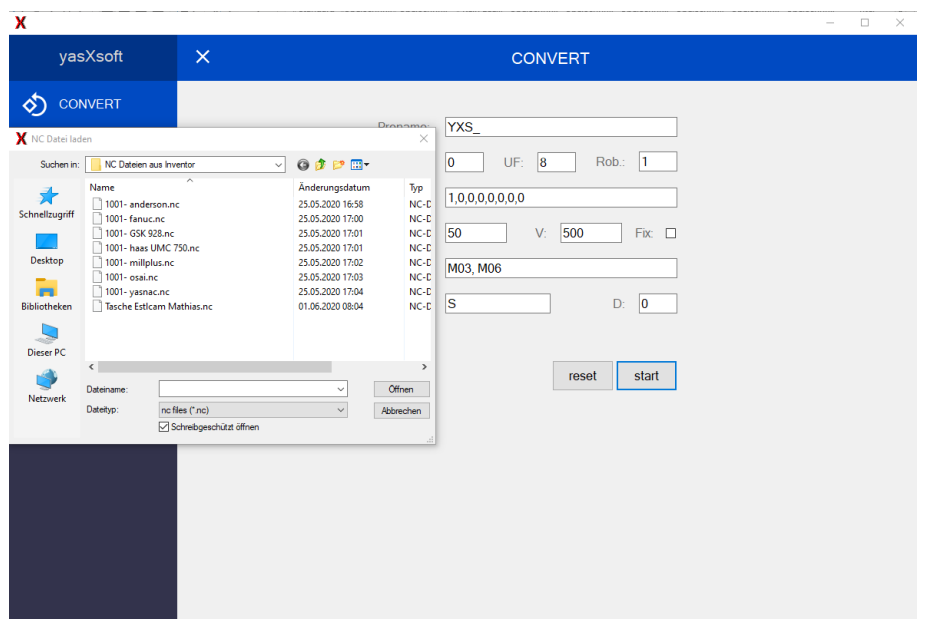

As soon as the corresponding program has been selected, a new window for selecting the storage location opens

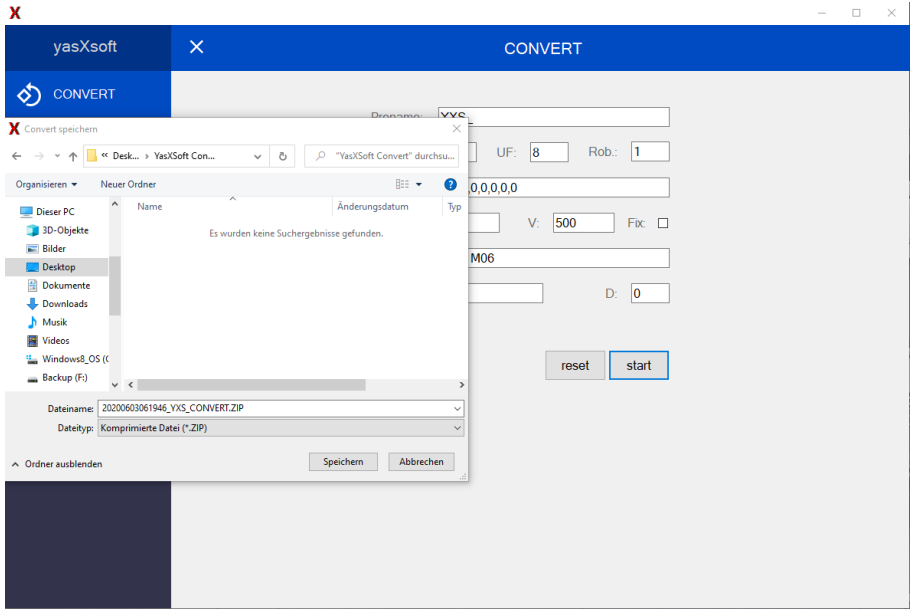

After pressing the Save button, the conversion starts. Successful conversion is indicated by this message. Otherwise the cause is described with an error message.

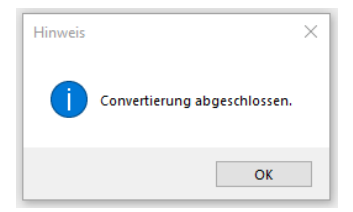

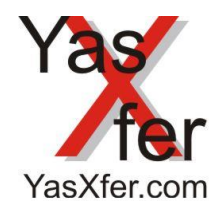

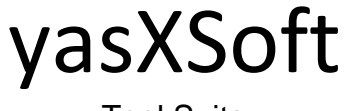

## <span id="page-11-0"></span>**14.1.3 File content**

The created zip file contains the following files as examples:

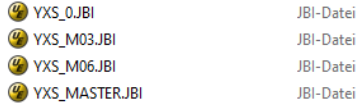

YXS\_0.JBI - the created sequence program. With more than 1500 steps, new programs are continuously generated YXS\_1.JBI, YXS\_2.JBI .... etc.

YXS\_M03.JBI - an empty job is created for each M command, which then have to filled with the corresponding functions

YXS\_MASTER.JBI - the master job, all sequence programs are merged and started one after the other.

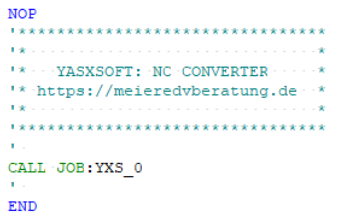

#### <span id="page-11-1"></span>**14.1.4 Execution risks**

The created programs have to be completely checked by the creator for plausibility and safe execution. It cannot be guaranteed that all positions can be approached by the conversion.

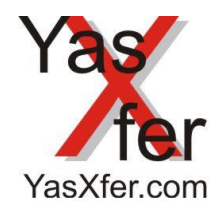

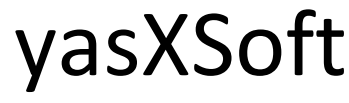

## <span id="page-12-0"></span>**15. Software license agreement**

#### <span id="page-12-1"></span>**15.1 Preliminary remarks**

The subject of this contract is the delivery of software products by the seller to the customer.

## <span id="page-12-2"></span>**15.2 § 1 Main performance obligations**

1. The customer has the non-exclusive right to use the products on the devices intended for them in unchanged form to the extent of the agreed type of use. The customer may make a copy of each product if this is necessary for data backup. He must record the whereabouts of the copies and reproduce alphanumeric identifiers, trademarks, and copyright notices unchanged. The customer does not have the right to make copies of the documentation.

2. The customer may use the software on any hardware available to him but must delete the software from the previously used hardware when changing hardware.

3. The customer has a right of reproduction insofar as the respective reproduction is necessary for the use of the program. Such necessary reproductions are particularly suitable:

▪ The installation of the program from the original data carrier on the mass storage device of the hardware used and the loading into the main memory.

4. The customer is entitled to transfer the software, including the manual and other accompanying material, to third parties, provided that the purchaser agrees to the continued application of the present contractual conditions. In the event of transfer, the customer must hand over all program copies to the purchaser, including any backup copies, or destroy the retained copies.

5. To eliminating errors, the customer is entitled to reset the program code to other code forms as well as other types of redevelopment of the various production stages of the software including a program change for his own use. If these actions are carried out for commercial reasons, they are only permissible if they are absolutely necessary for the creation, maintenance or functioning of an independently created computer program and the information required for this has neither been published nor is otherwise accessible.

6. Rental of the products, their reproductions, and the documentation by the customer to a third party without the written consent of the seller is not permitted.

7. The customer only receives the right to use the products once the purchase price has been paid in full.

#### <span id="page-12-3"></span>**15.3 § 2 Warranty**

1. Should the delivered item, including the manuals and other documents, show defects, these will be remedied by the supplier within the legally prescribed period of two years from delivery - after corresponding notification by the user. Here the customer has the choice between a free repair or replacement delivery. A replacement delivery is only made against return of the defective item.

2. The customer has the right to demand a reduction in the remuneration (reduction) or to withdraw from the contract if the defect cannot be remedied within a reasonable period, the law deems a deadline to be dispensable or the subsequent improvement / replacement delivery from other Reasons is to be regarded as failed. A failure of the rework is only given if the seller has been given sufficient opportunity for rework or replacement without the desired success being achieved, which is usually only given after two failed attempts. In addition, a failure is given if the seller refuses or unreasonably delays the repair or replacement delivery. Furthermore, if there are justified doubts about the chances of success or if it is unreasonable for other reasons.

4. Unless it is a consumer, the customer has an obligation to examine and complain. Such a customer is therefore obliged to inspect the delivered goods for obvious defects that an average customer will readily notice. The obvious defects include the lack of manuals and significant, easily visible damage to the goods. If another item or too small a quantity is delivered, this is also an obvious defect. Such obvious defects must be reported to the seller in writing within four weeks of delivery. Defects that only become apparent later must be reported to the seller within four weeks of being recognized by the

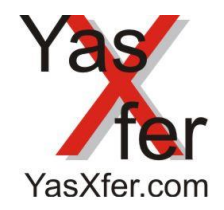

# yasXSoft

# Tool Suite

customer. If the customer does not comply with his obligation to inspect and notify, the goods are deemed to have been approved about the defect in question.

5. The seller excludes liability for slightly negligent breaches of duty - also by vicarious agents - if these do not concern any damage to life, limb or health, or any essential contractual obligations or guarantees. The exclusion does not apply to claims under the Product Liability Act.

# <span id="page-13-0"></span>**15.4 § 3 miscellaneous**

1. Changes and additions to this contract must be made in writing, which is also adhered to in text form within the meaning of § 126b BGB. Declarations made by fax or email should be effective. This written form requirement can also only be waived by means of a written declaration.

2. Should a provision of the contract be ineffective this shall not affect the legal effectiveness of the remaining provisions. In this case, the ineffective provision should be replaced with an initial effect that corresponds to the intended purpose of the parties and is feasible according to its content.

3. In the event of legal disputes arising from this contract, the seat of the seller is the place of jurisdiction if the customer is a merchant or if he does not have a general place of jurisdiction in the Federal Republic of Germany or is a legal entity under public law.

4. The seller is also entitled to take legal action at any other legally stipulated place of jurisdiction.

5. The law of the Federal Republic of Germany applies to this contract, excluding the UN sales law.

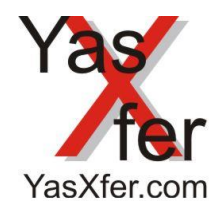

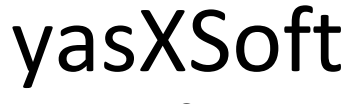

# <span id="page-14-0"></span>**20. Einstellungen / Settings**

# <span id="page-14-1"></span>**20.1 Relative Job motion**

0: Last step concerned 1: Robot Type concerned 2: Last step concerned (minimum R-axis movement)

MRC S2C 195

XRC S2C 260

NX100 S2C 332

DX100/DX200/YRC S2C 430

# **21. Begrenzungen / Limits**

# **21.1 Relative Job motion**

Es sind keine Vollkreise möglich. Yaskawa unterstützt keine Kreise mit 3 Punkten / Full circles are not possible. Yaskawa does not support 3 point circles

# **22. Tools 21.1 Free NC Viewer** <https://ncviewer.com/>

**21.1 Gcode** <https://threedom.de/g-code-befehle-gcode-befehle-im-3d-druck>